### High Impact eAdvocacy

# Building Your Own Social Media Listening Dashboard

These training materials have been prepared by Aspiration

eAdvocacy/Social Media Capacity Building Program Supported by Consumer Protection Foundation and ZeroDivide Foundation

These materials are distributed under a Creative Commons license: Attribution-ShareAlike 2.5

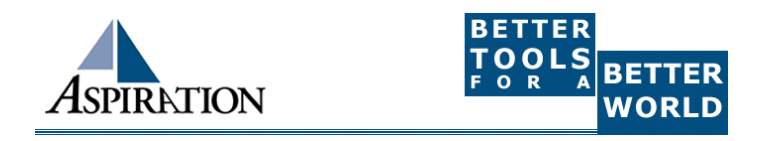

# Agenda

►What is a listening dashboard?

► How can it be useful for your organization?

- ►What is an RSS Feed?
- ►What tools can help?

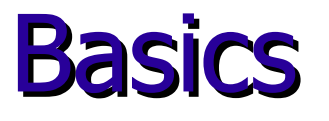

## ►Why do I need a listening dashboard? To be notified when keywords of interest are mentioned on the internet

# **Benefits**

#### ► How is it valuable?

- **Be part of the conversation**
- Save \$\$\$
- **Less guessing**

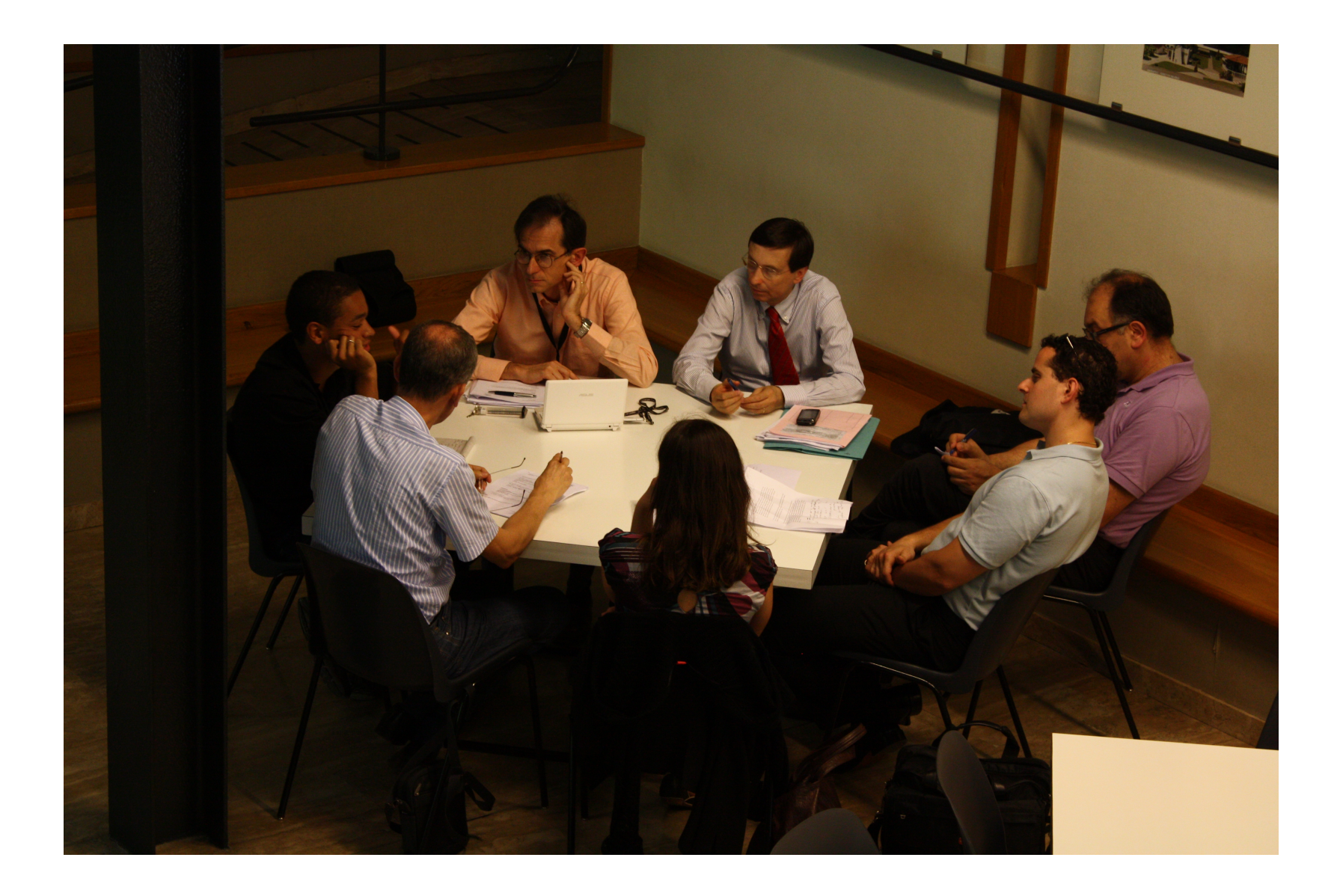

# Pre-Cautions

► Does not provide Analytics ►Isn't fool proof ► Sift through noise ▶ Unique Online Identity

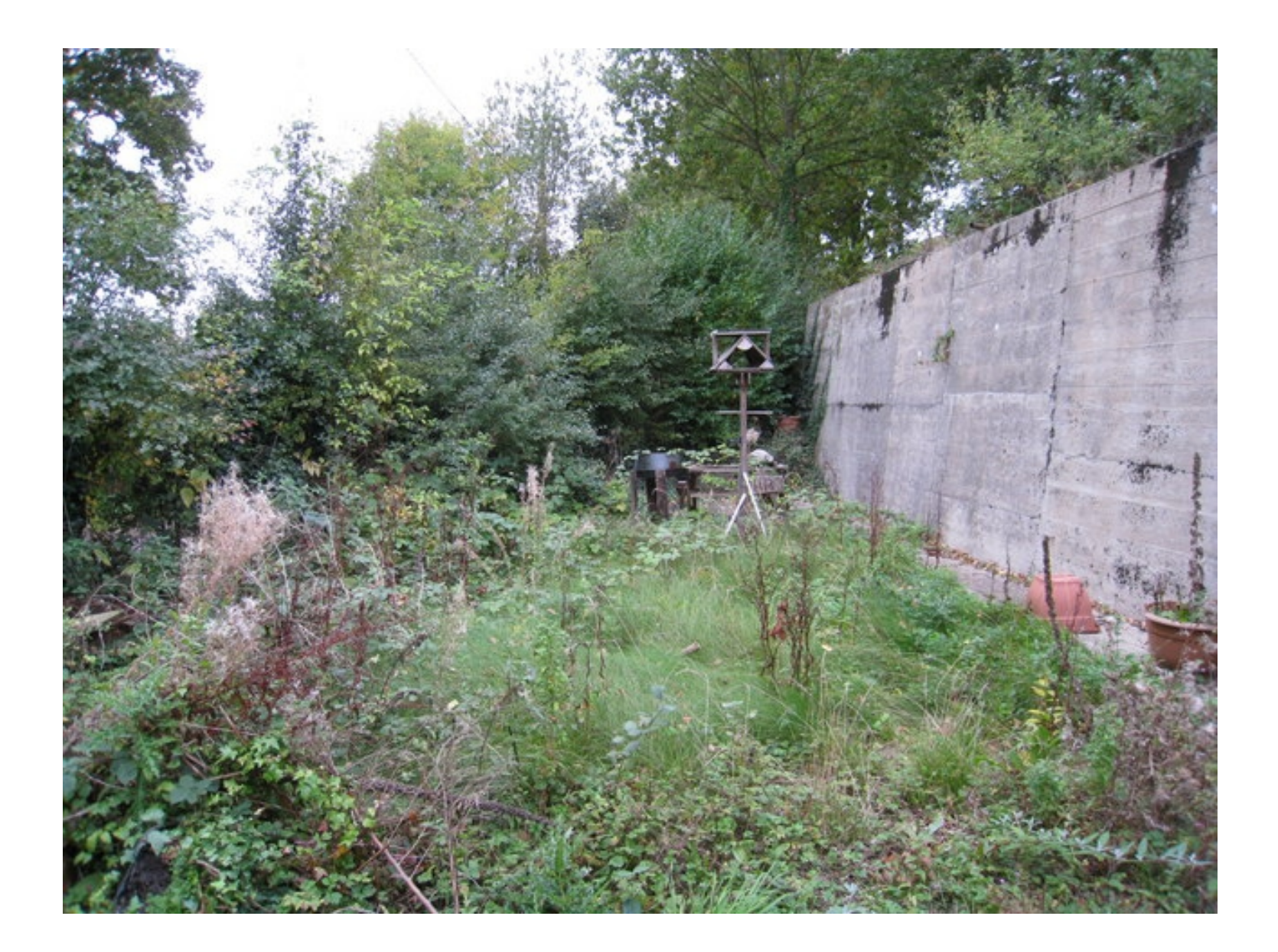

### What a Dashboard Looks Like

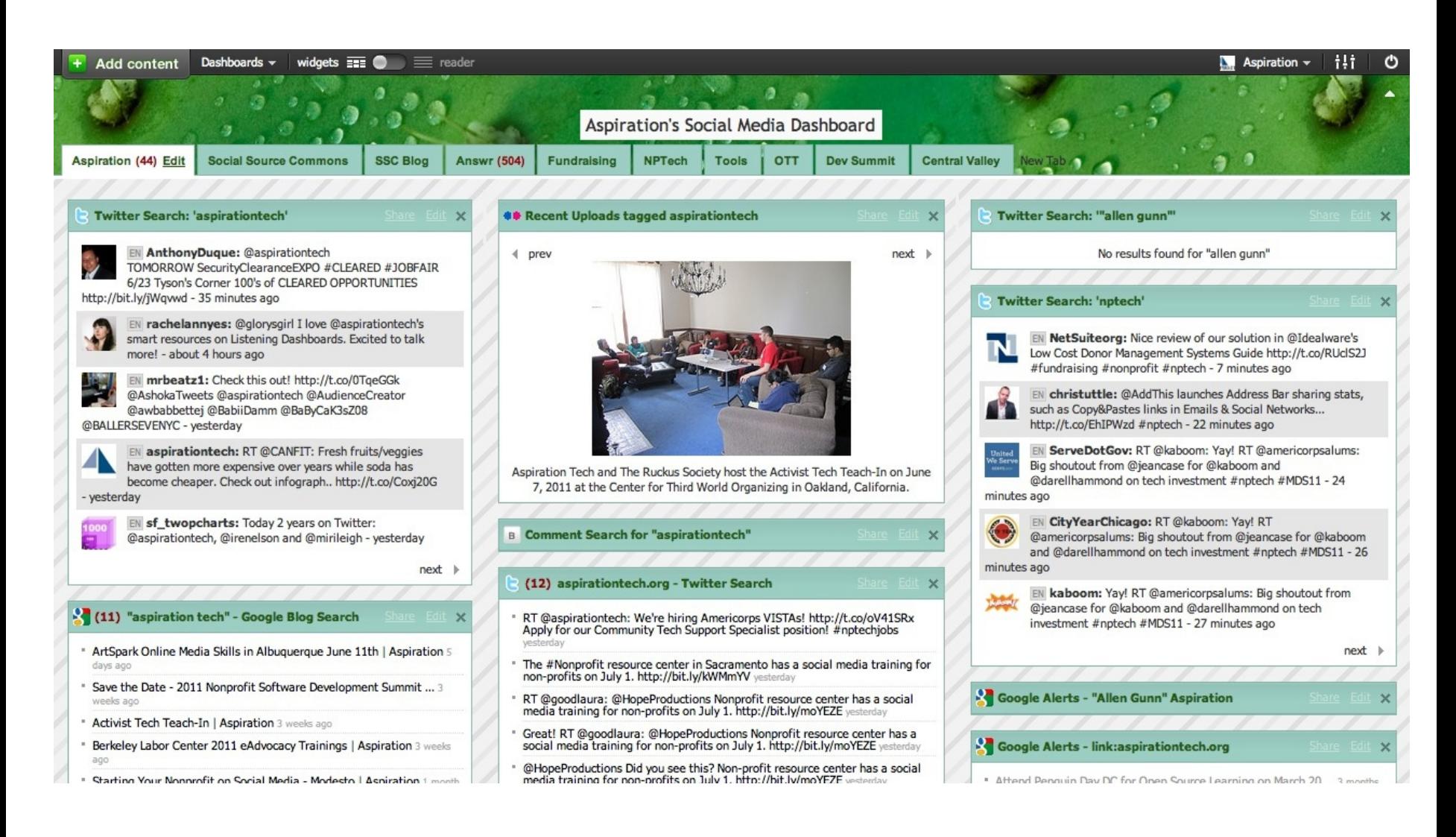

# IGoogle

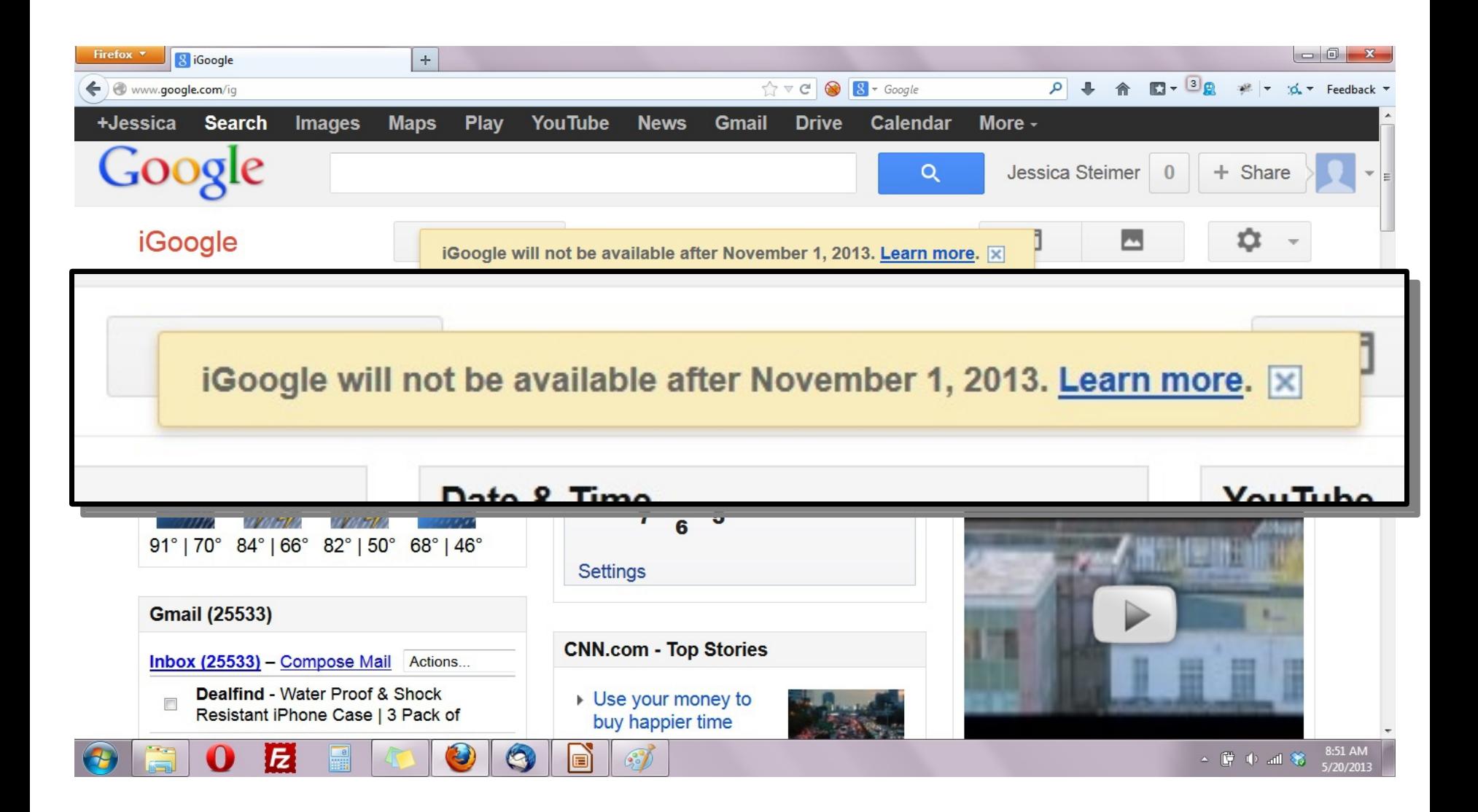

### Netvibes.com

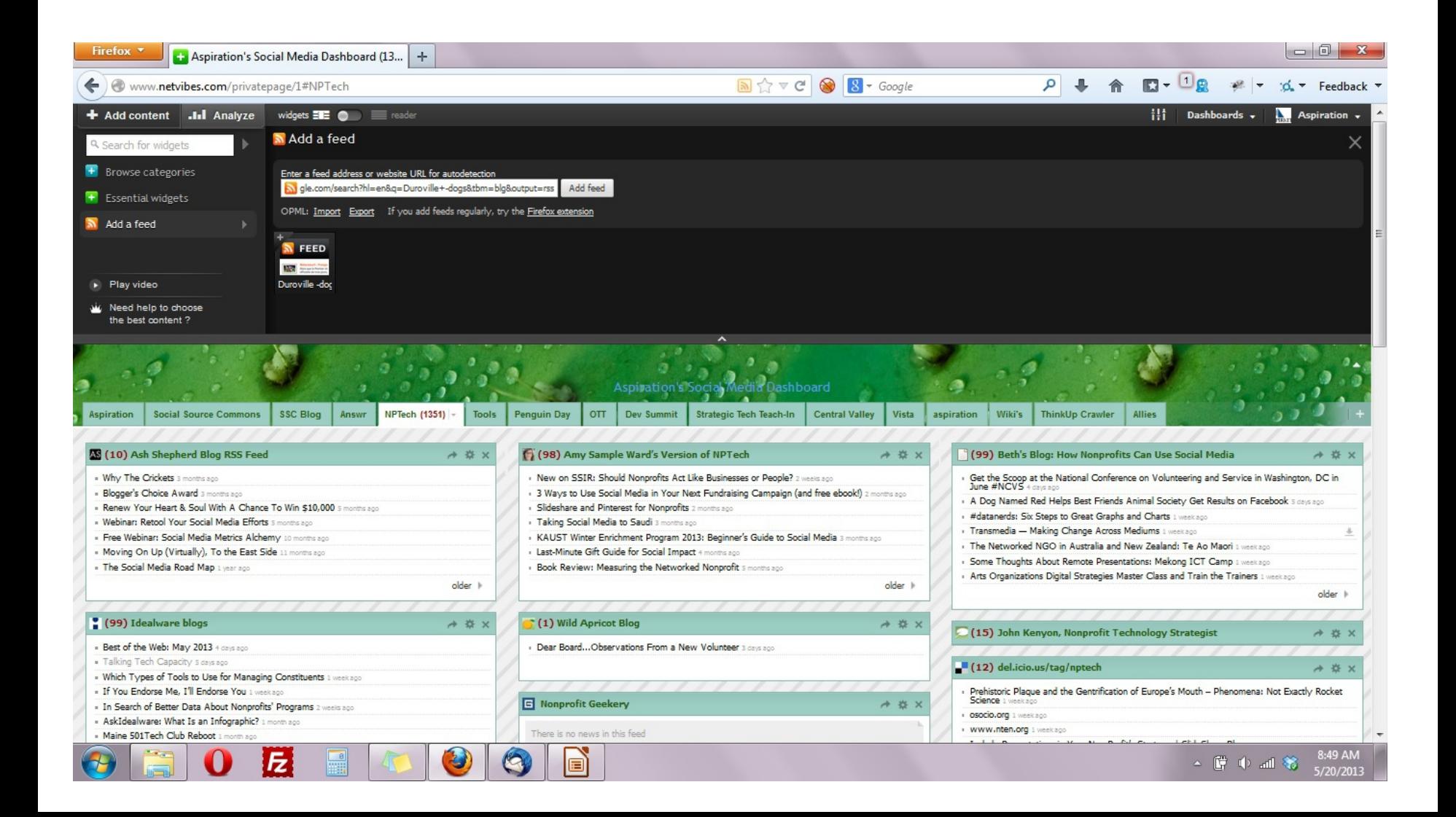

# Netvibes.com/aspirationtech

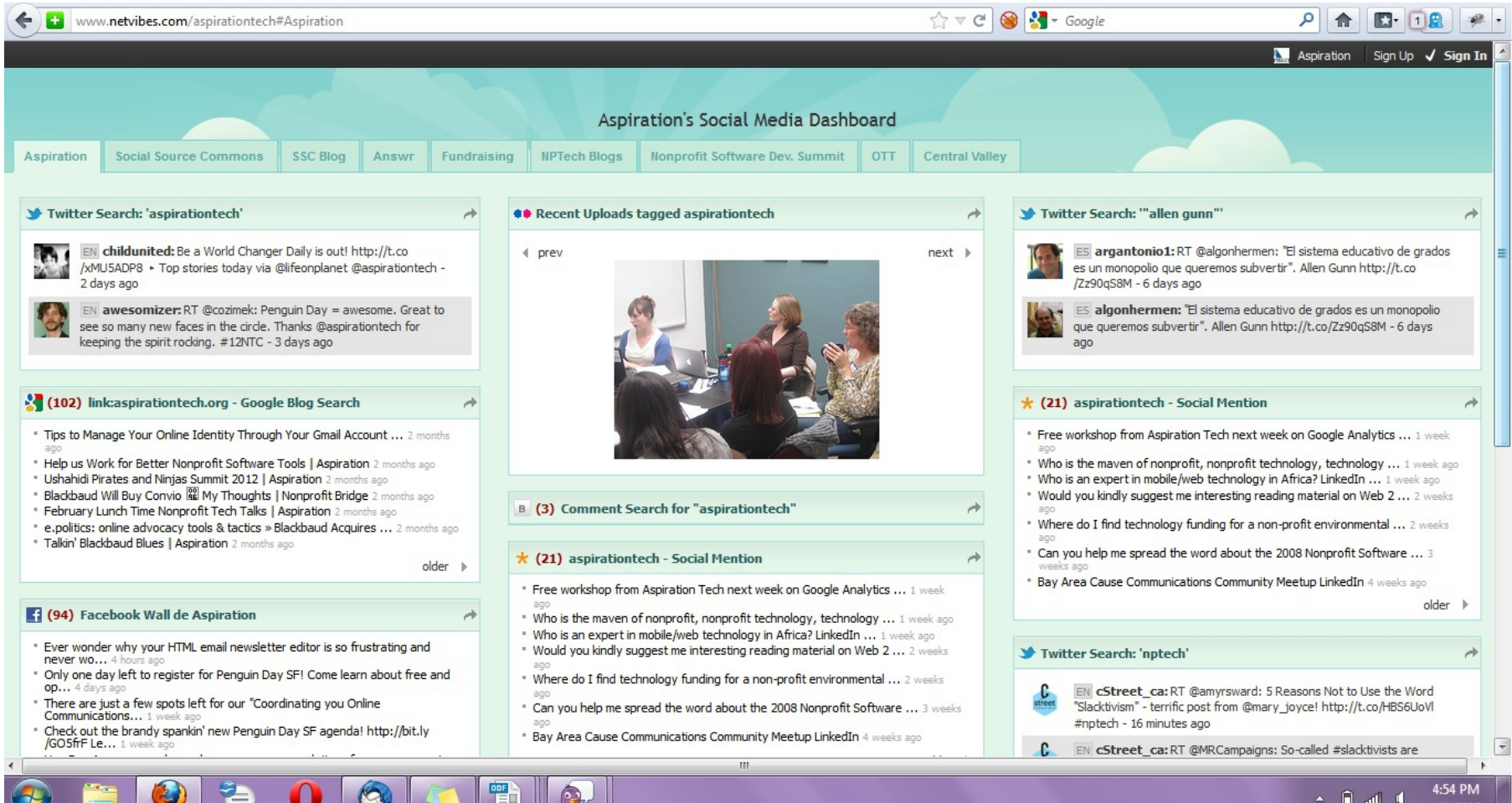

# Storify.com

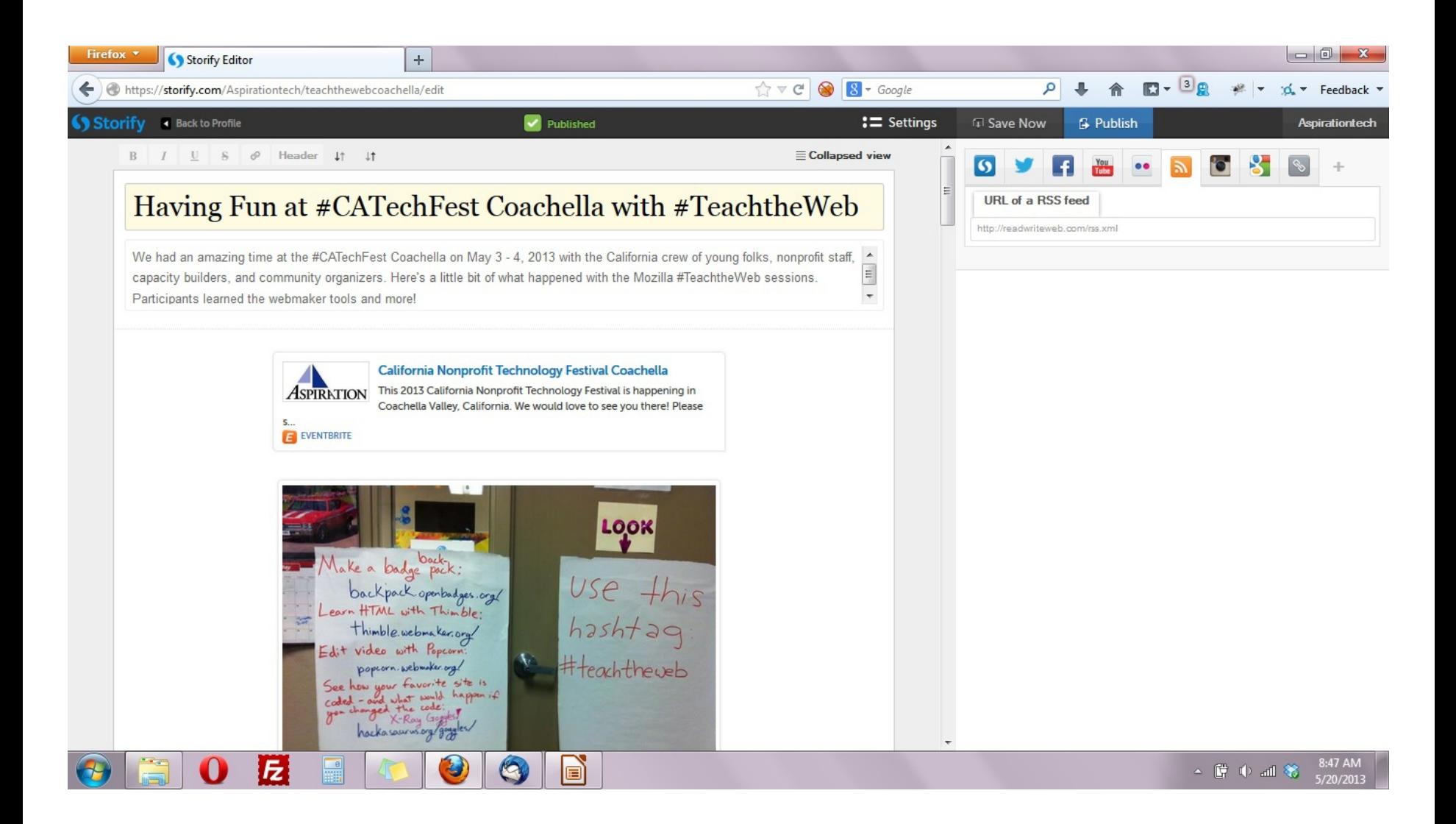

# Storify.com

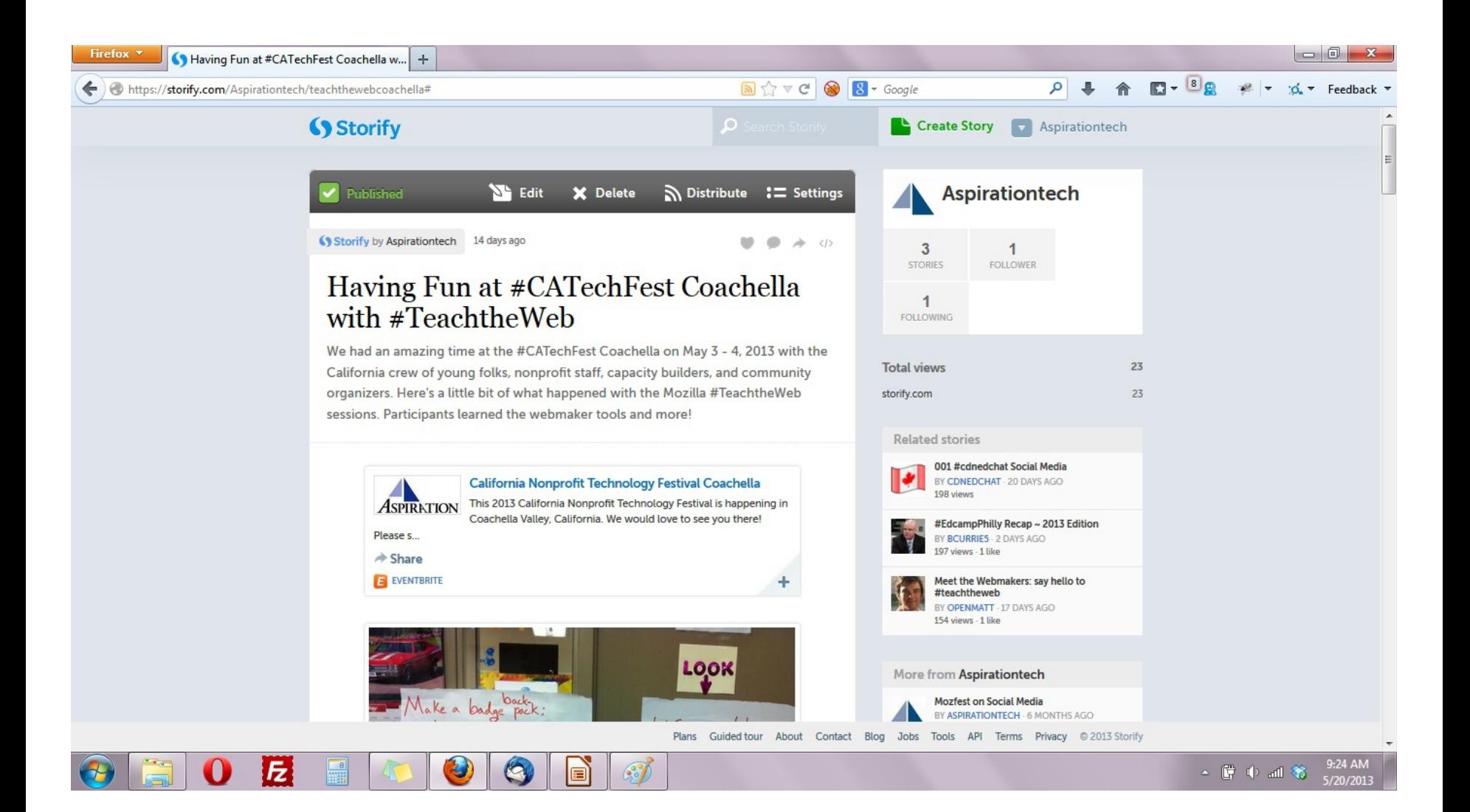

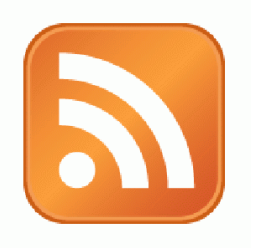

# Activity:

## What are Your Search Terms?

## Building a Listening Dashboard

►What Do I need to know to build a Dashboard?

- What are RSS Feeds
- **How to find RSS feeds**
- **Exercise Choosing a RSS Reader**

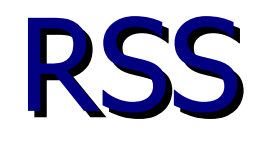

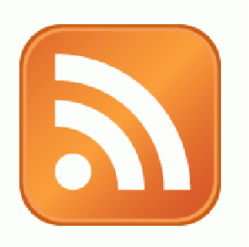

## ► RSS: Really Simple Syndication

 Web page content is "syndicated" or broadcast out using RSS

► RSS "feeds" allow people to see when there is new content on a web page by "subscribing"

e.g. blog posts

# Subscribing

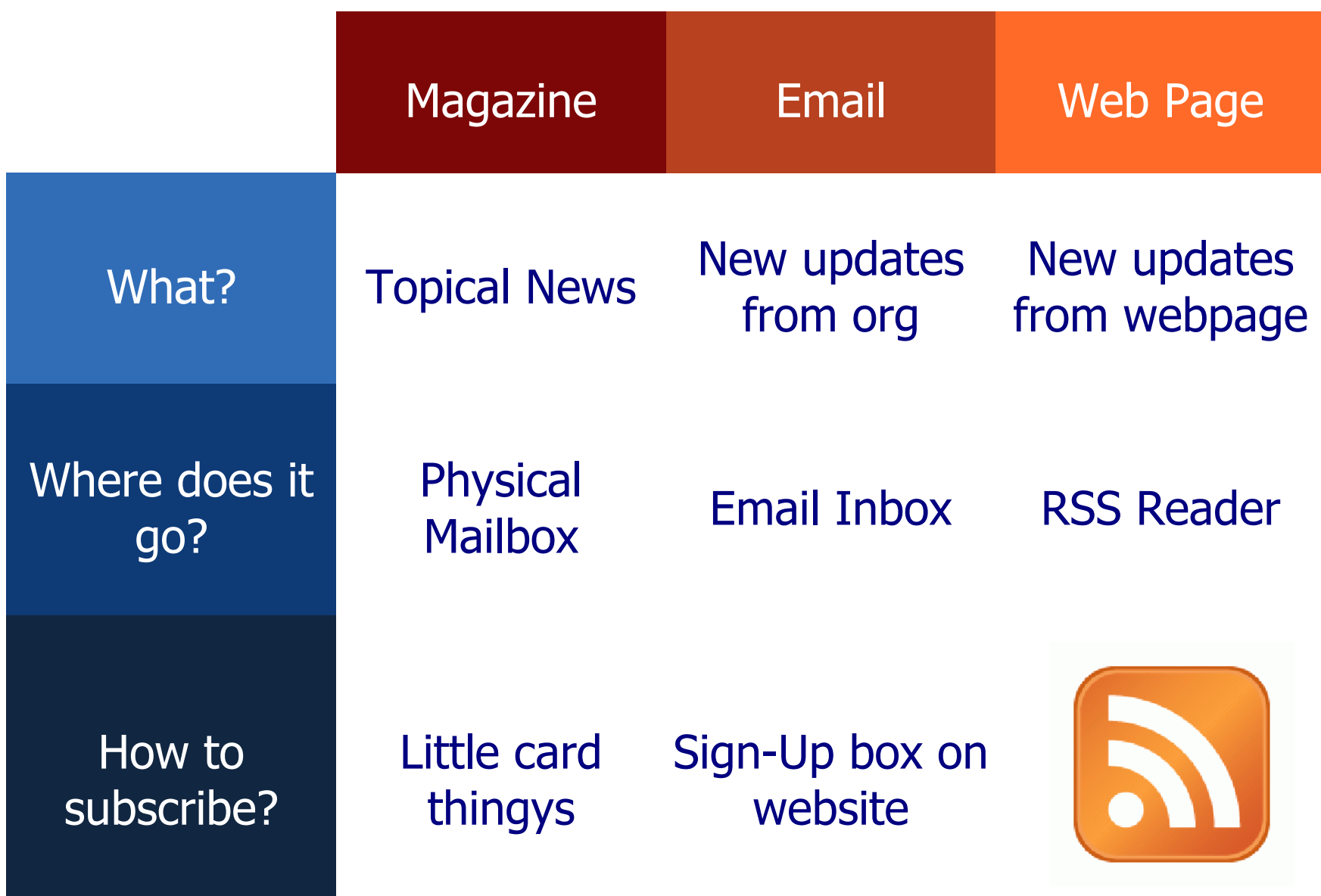

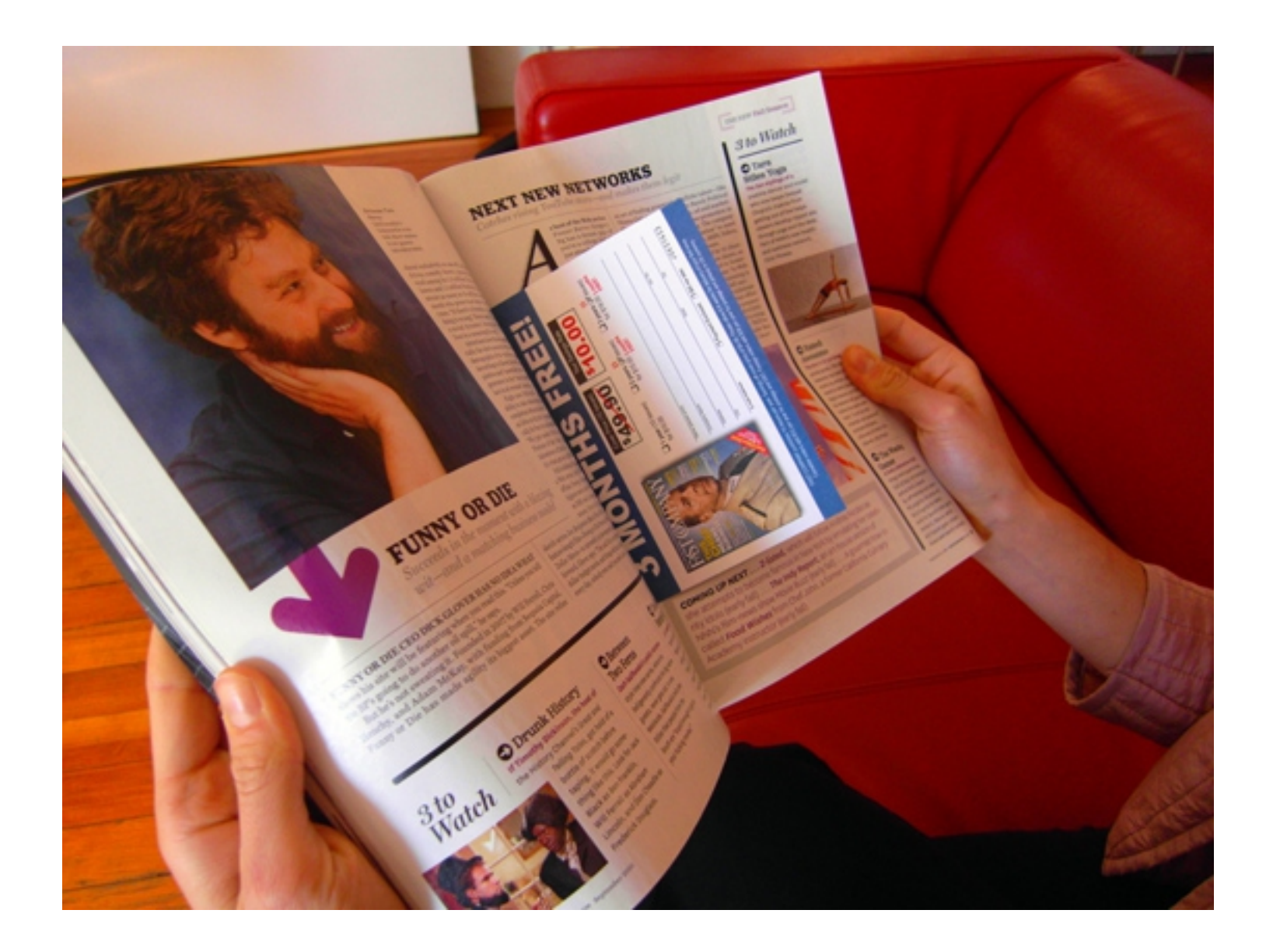

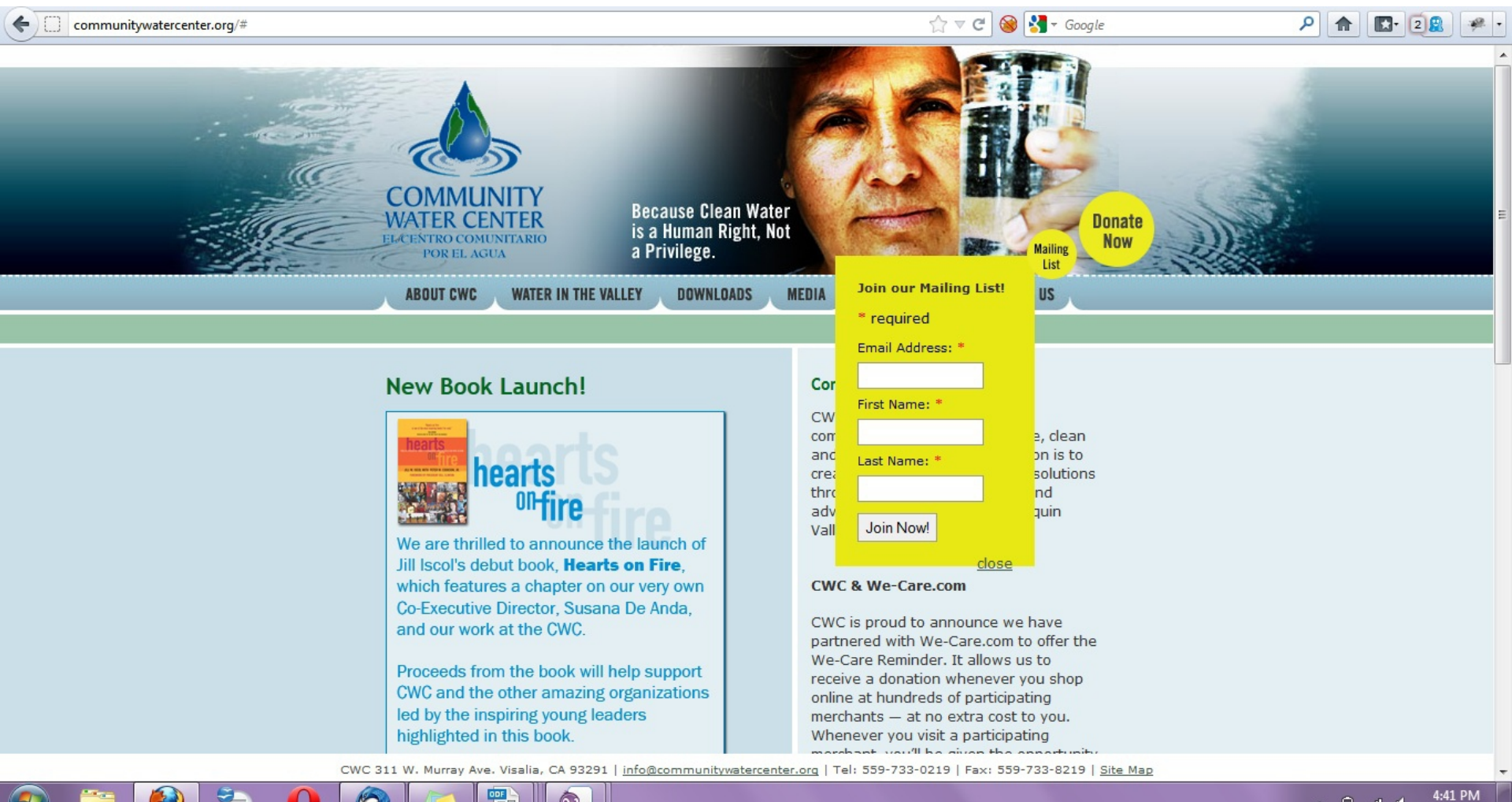

 $\begin{array}{ccccc} \star & \text{\bf 0} & \text{\bf m} & \text{\bf 0} \end{array}$ 

4/9/2012

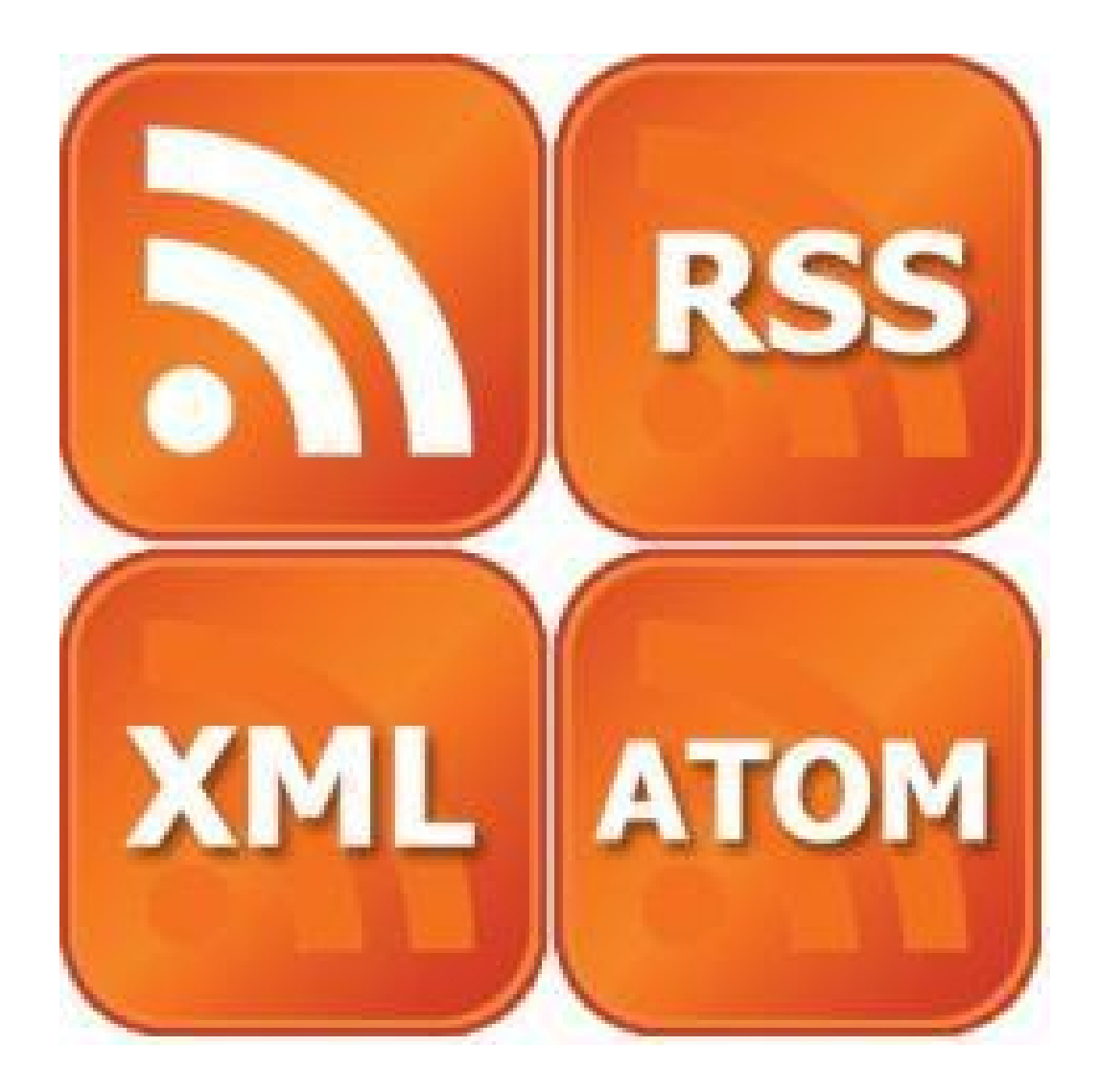

### Finding a Page's RSS Feed

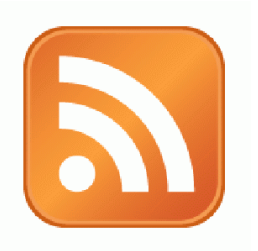

### ►Look for the icon or a link to "RSS" "Feed" or "Atom"

- ►Some browsers auto-detect RSS
	- **They place an icon in the browser** address bar
	- **Safari feeds can be tricky**

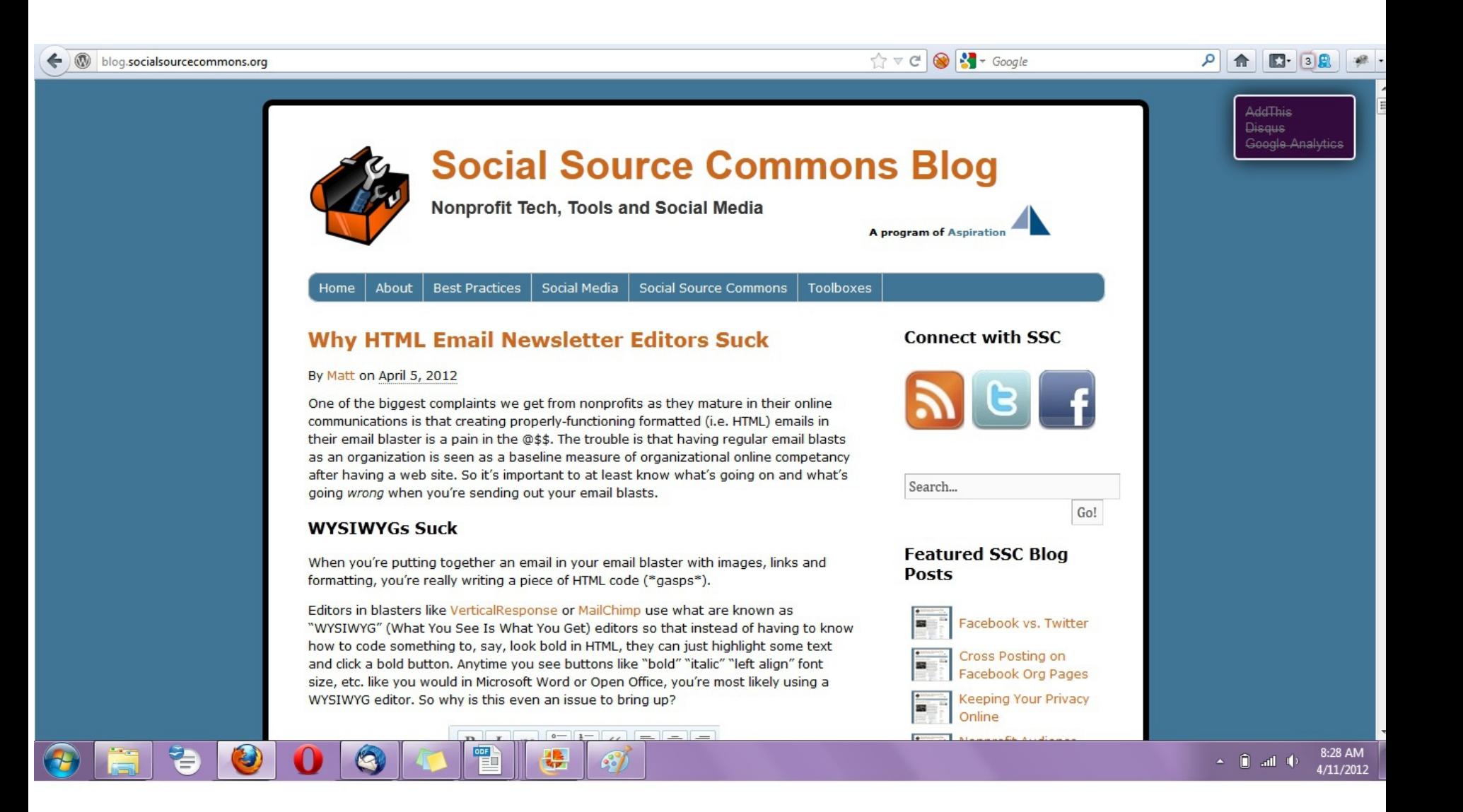

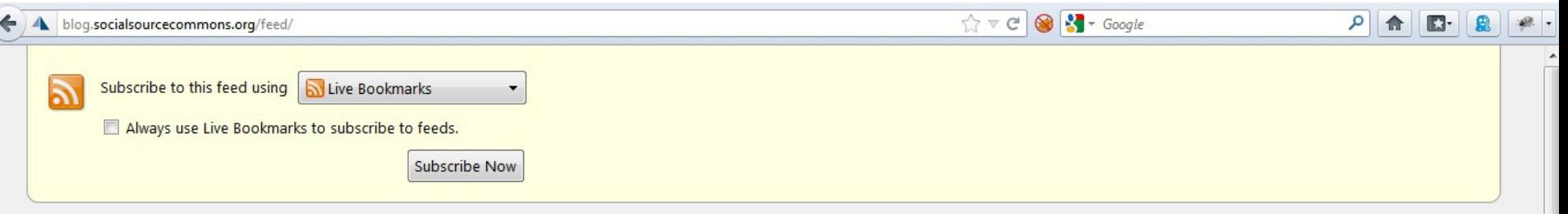

#### **Social Source Commons Blog**

Nonprofit Tech, Tools and Social Media

#### **Why HTML Email Newsletter Editors Suck**

Thursday, April 05, 2012 6:40 PM

One of the biggest complaints we get from nonprofits as they mature in their online communications is that creating properly-functioning formatted (i.e. HTML) emails in their email blaster is a pain in the @\$\$. The trouble is that having regular email blasts as an organization is seen as a baseline measure of organizational online competancy [...]

#### **Tips to Manage Your Online Identity Through Your Gmail Account**

Wednesday, February 01, 2012 9:03 AM

As an Americorps VISTA, I am forbidden from taking a second job while serving my year here with Aspiration. In an effort to possibly win some money or other free things, I have found myself registering with a few online survey companies. Understanding that their legitimacy and security may not be utmost and weary of [...]

#### **Managing Multiple People Doing Online Communications**

Friday, January 13, 2012 12:01 PM

Social networks were not invented for ease of organizational use. Individual accounts... Attached to personal networks... New Year's Photos seen by all... Cats and Dogs LIVING TOGETHER. Many a sticky situation has arisen from the organization using tools designed for individuals to try to get actual work done. Then trying to add a couple more [...]

#### Using Closed vs. Open Web Site Tools as a Nonprofit

Friday, December 02, 2011 10:38 AM

Recently, we had a conversation with an organization who was getting pressure to use a closed tool called Jimdo rather than the open-source tool, WordPress for their web site. Jimdo seemed easier and quicker and they wanted to know what we thought about it. Here's a couple points that we brought up with them: Using [...]

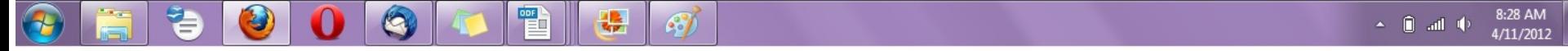

# Social Media RSS

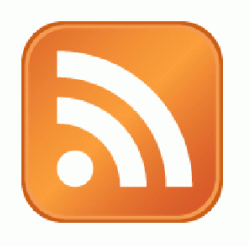

# ►RSS is not just limited to blog posts

► Sites publish RSS feeds for new social media content

- New Twitter tweets
- New blog posts
- **New bookmarks**
- New Photos

# RSS from Search

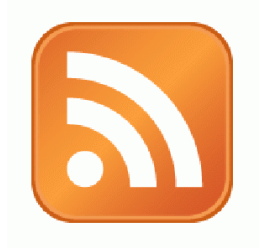

#### ►RSS feeds can also be generated from searches

- e.g. Twitter Search, Blog Search
- ► Search for a term, subscribe to the RSS feed of the search results page
	- **The feed will then automatically update anytime** there's a new result

## RSS from Social Media Search

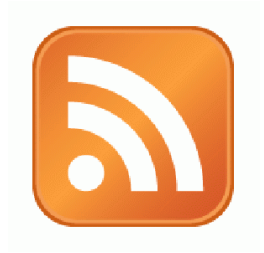

► So RSS can monitor social media searches for you and update when someone mentions something you care about:

 Organization name, Exec. Dir. name, Relevant issue keywords, important people, propositions, etc.

# Subscribing to RSS

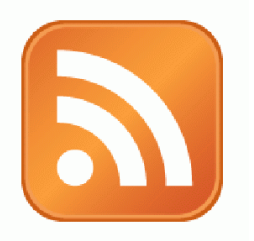

## ►Add RSS Feed to an RSS Reader

►RSS Readers

- I Igoogle or google reader (phasing out)
- Netvibes.com
- Storify.com

## Generating a Google Blog Search Feed

- ►Go to http://blogsearch.google.com ►Type your search terms, click "Search Blogs" ►The Search Results Page generates an RSS Feed
	- **Feed link shows up at bottom of results page**

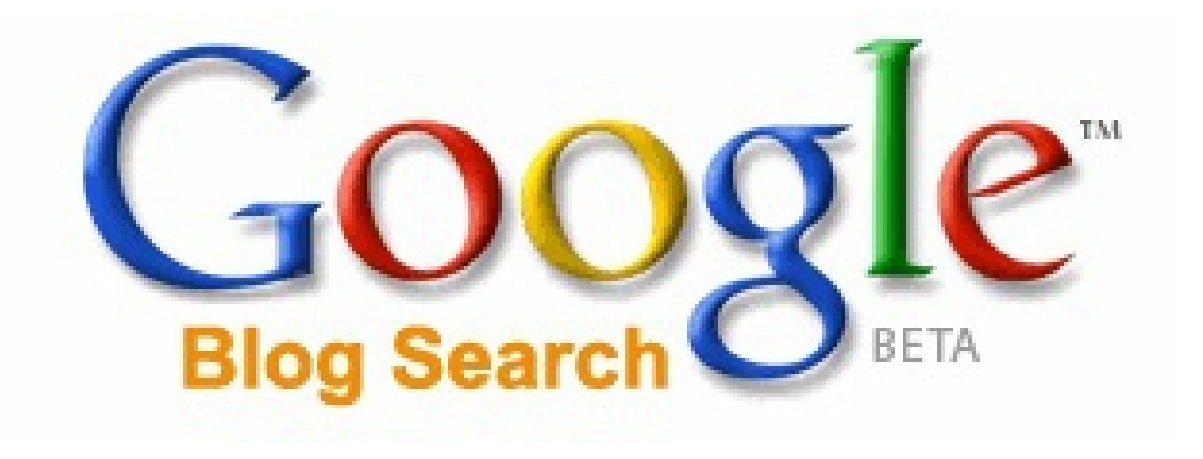

#### ►Link

#### Allows you to search for who is linking to you

#### Google Q link:aspirationtech.org Bridges Technology, Communications & Development to Implement ePhilamhyday to Hello world! - Entertainment.... Models.... Music.... csi-vipent.com/?page\_id=62 About Norgeold Bridge Contact Us Public Squaking Testimonials Site Map Oct 12, 2011 by csivip **Paralact on Bloods, 15, 3811 to Bloods at East** Previous Host Somebody necessarily assist to make critically posts I would state. This is the very first time I frequented your web page and thus far? I surprised with the research you made to See you at NTC This Week? create this actual submit amazing. Great task! This week (B be at the 2011 Norgenit) Tachnology Conference, where a record crowd Techcafeteria Blog » Administrivia of nearly 2.000 will discuss how nonprofits can optimize their online strategy. Below re nome sessions which look portcularly interesting techcafeteria.com/blog/ · Stop Chasing Rainbows: Enduring Success in a Shifting Online Landscape (Fr) Aug 19, 2011 by Peter Campbell 3/19, 10:30 - 12 Noon) - Jancha Frankin-Hodge will review how we can integrate socialmisda, tocation based services and mobile to impage supporters For the three of you that noticed we were unavailable yesterday, my normally drama free . Furnal Design Workerbox - Conf Let Bad Furnal Code Righ Your Day or Your Results (Fri. 3/18, 3:30 - 5 PW) - email is still the primary way to communicate (and wind-powered) hosting service, Canvas Dreams, had a nasty power failure and with stakeholders, and Shana Masterson and Sean Powell will discuss how we moved my domains to a new server. Since I follow ... can get the best regula. . Streak Peak at the Third-Annual Nongroß Spoat Network Benchmark Report (Fri. 3/18, 3:30 - 5 PM) - litelped prepare last year's report, which is sponsored by Neni Common Khowledge and Blackbaud. Even flyou can't attend this See you at NTC This Week? | Nonprofit Bridge preview, you'll be able to download the report scort and attend follow up avents to discuss its findings nonprofitbridge.com/ . It's Not Drect Marketing X You Carl Track III Analyzing the Social Web (Sat. 3/19, 19:30 - 12 Noon) - Social media can be fun to participate in, but you have Mar 13, 2011 by admin to be able to show your management how it's helping. Brenna Holmes will offer  $\gg$ sorrie text This week I'll be at the 2011 Nonprofit Technology Conference, where a record crowd of . 2011 eNorgeoff Benchmarks Study Release (Sat 3/19, 1:30 - 3 PM) - Mar-& nearly 2000 will discuss how nonprofits can optimize their online strategy. Below are MSR Strategic Services' annual study looks at online messaging fundraising. NN Way the first of the first of the day of the first of the first of the first of the first of the first of the first of the first of the first of the first of the first of the first of the first of the first of the first some sessions which look particularly interesting: ...

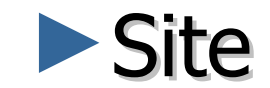

#### **Search for something within a site**

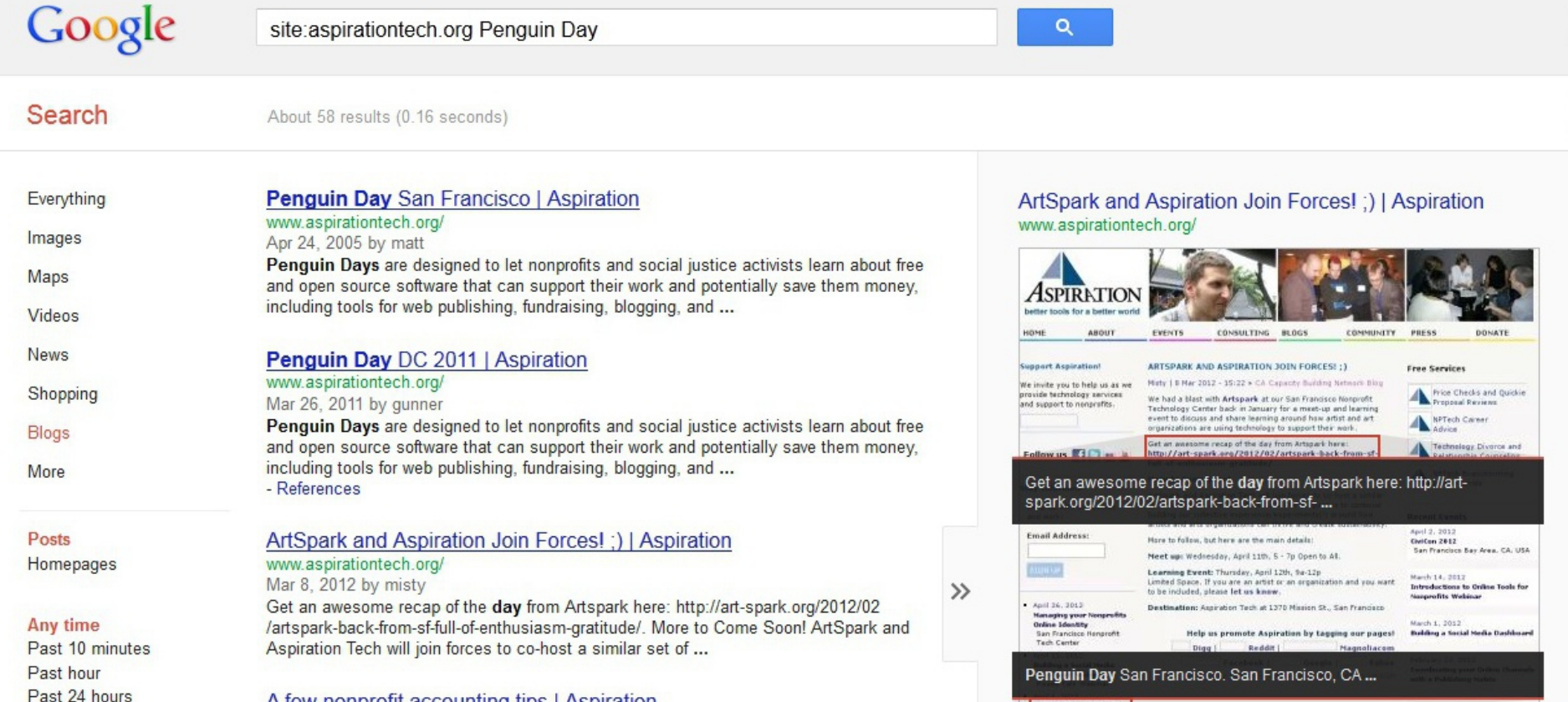

A few nonprofit accounting tips | Aspiration

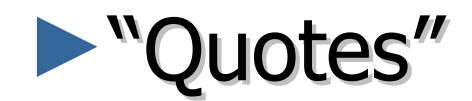

#### Search for an exact phrase

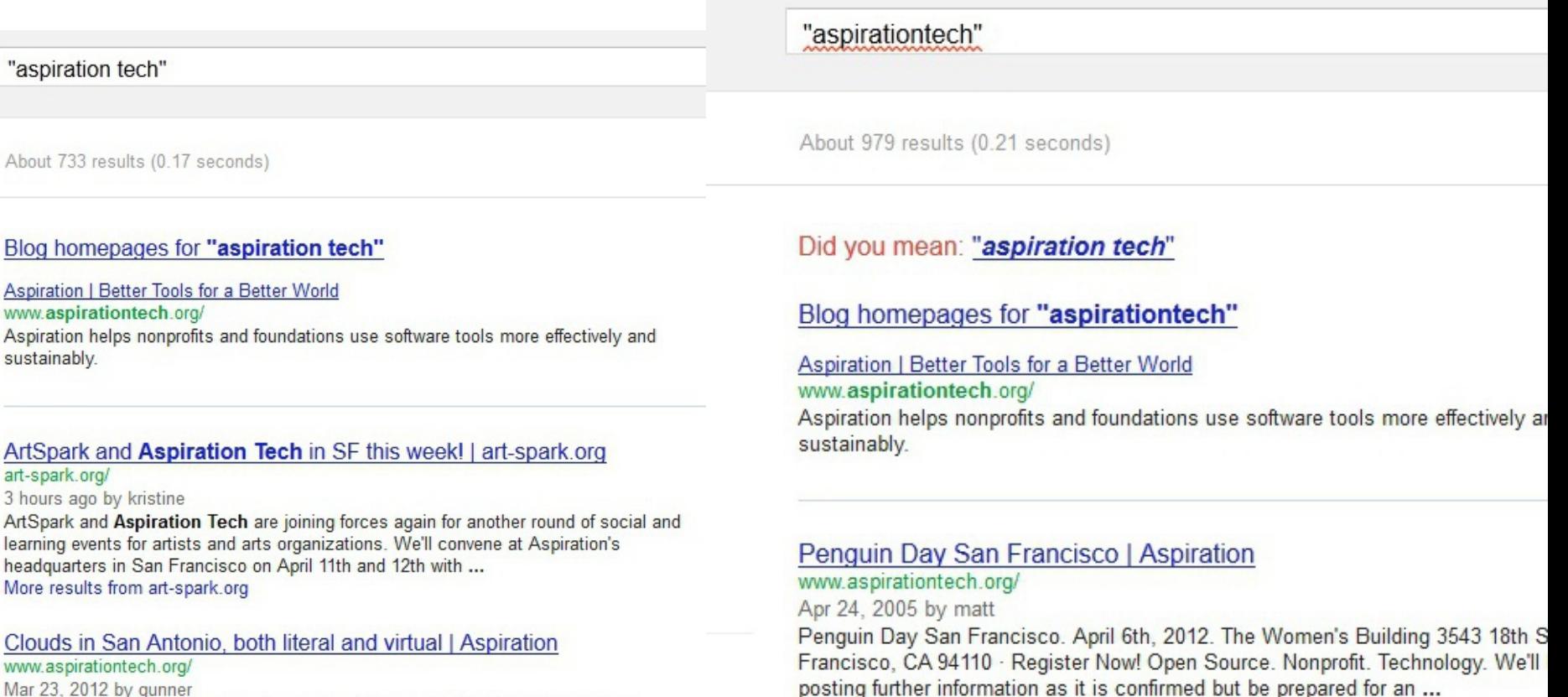

More regults from Appiration. Rotter Tools for a Rotter World

Mar 23, 2012 by gunner Llanded in the midst of a regional ternade warning for the 2012 Grante Managers

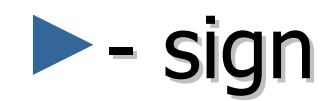

#### **- Reduce noice with minus sign**

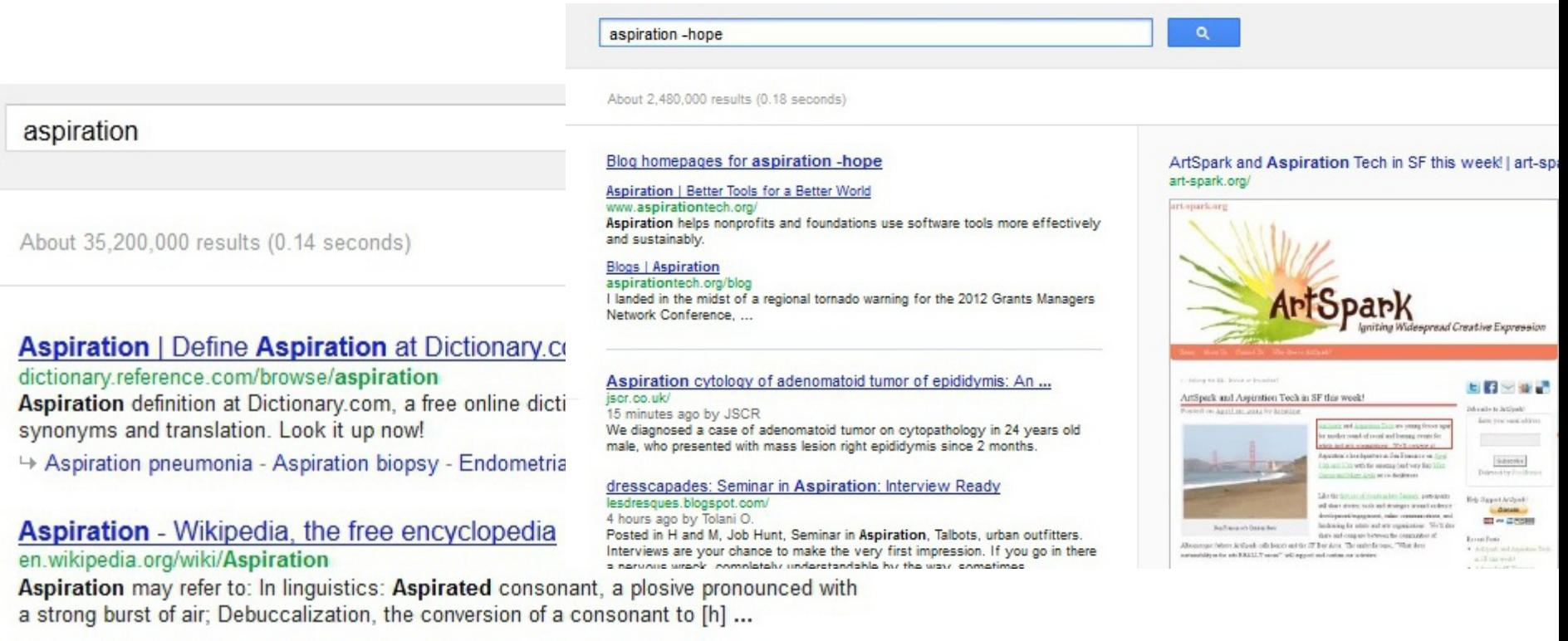

Dulmanant semination. Williamatin the free enqualgeodic

# Other Social Media Searches

- ►Twitter and Facebook
	- **Search is horrible**
	- **Kurrently, Social Mention, Topsy**
- ►Message/Discussion Boards
	- BoardReader.com
- ►Digital Photos
	- Flickr
	- http://flickr.com/photos/tags/searchterm

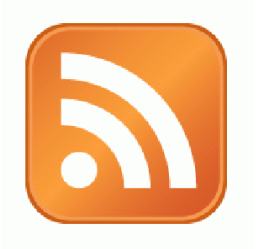

# Activity:

# Walk through: adding a feed to dashboard

## Voila! Your Social Media Dashboard

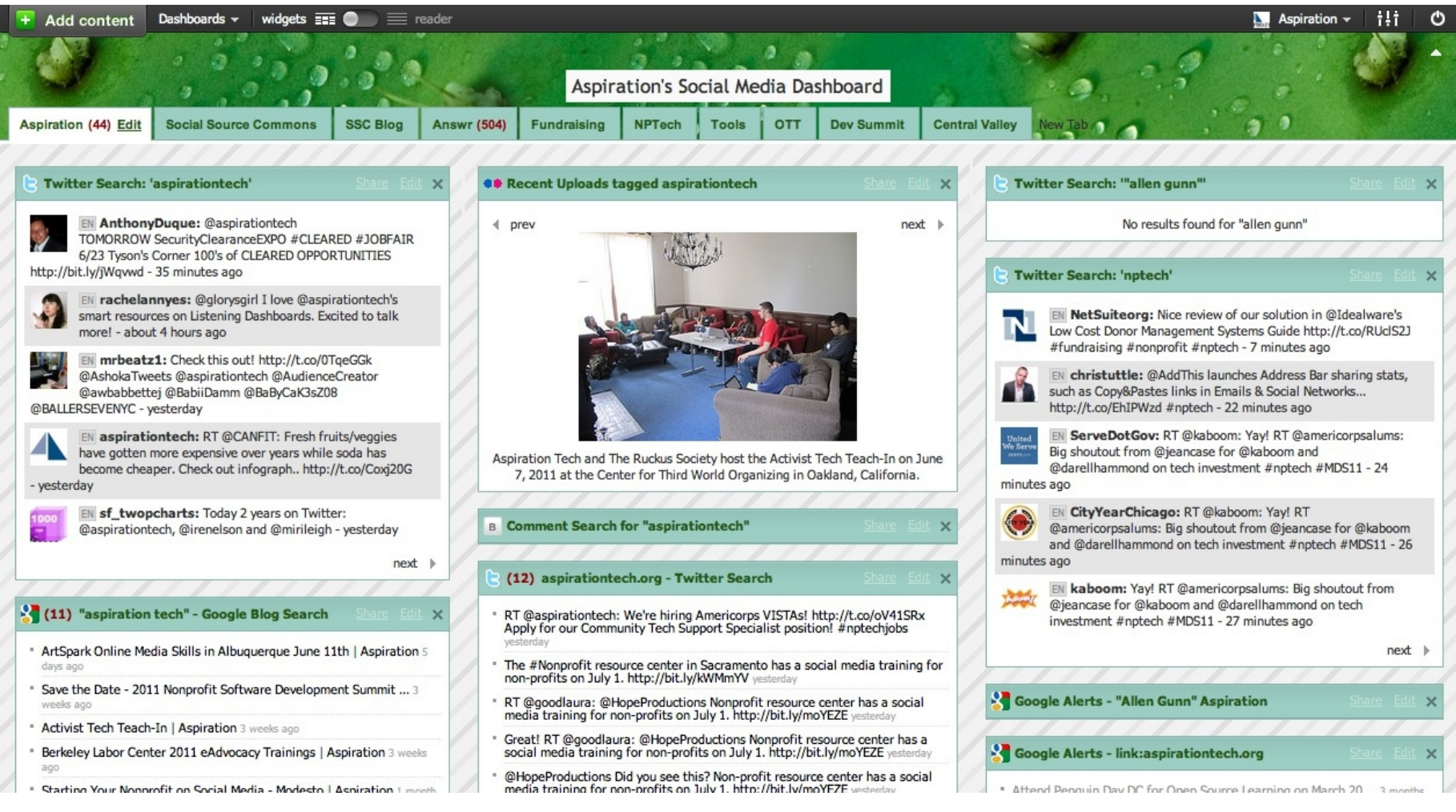

# End Of Section

►Questions?

►Comments?

# Thank You!

These training materials have been prepared by Aspiration in partnership with Radical Designs

Funded by the ZeroDivide Foundation

These materials are distributed under a Creative Commons license: Attribution-ShareAlike 3.0

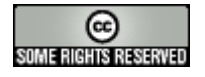